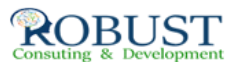

## **إدارة منظومة الخدمات المساندة**

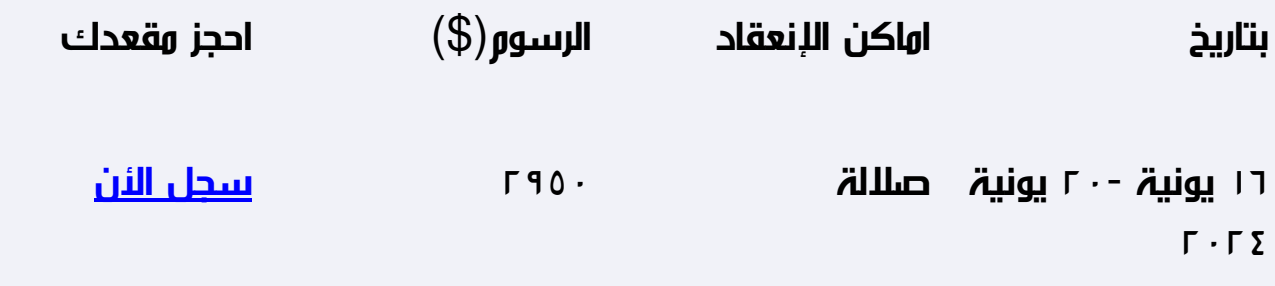

**وصف الدورة التدريبية**

أي منظمة حكومية أو غير حكومية ربحية أو خيرية لها نوعين من النشاط نشاط في نفس التخصص وأنشطة أخرى تساند النشاطات التخصصية وعليه فقد تكون الخدمات المساندة بحجم إدارة أو دائرة أو قطاع إلا أن دورها في أي منظمة يشكل أساسا من أساسات العمل وذلك لأهمية الدور الذي تقوم به هذه الإدارة حيث تقوم بالتنسيق الإداري للتخصصات الفنية وبمتابعة الأعمال والمشاريع وكتابة التقارير الفنية ومراجعة الوثائق من الجهات العلياأيضاً تقوم بالاهتمام بالاتصالات الإدارية والمراسلات الداخلية والخارجية والعمل على تطوير العلاقات مع الجهات الأخرى لتسهيل عمل الإدارات الفنية

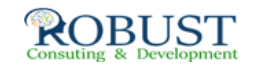

**هدف الدورة التدريبية**

إن الهدف من هذا الدبلوم هو التعرف على آخر التطورات وأحدث الأساليب التي ظهرت في المجالات الخاصة بالإدارة والإشراف على الخدمات العامة . و قد قامت شركة ايكومان للتطوير والتدريب باستخدام الخبرة التي تجمع بين الدراسة الأكاديمية والخبرة العملية المتعلقة بهذا النشاط في مناقشة وإيضاح أحدث الأساليب الفنية في إدارة الخدمات العامة

**شهادة الدورة التدريبية**

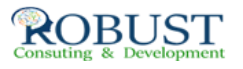

في نهاية البرنامج سوف يتمكن المشاركون الحصول على شهادة حضور من ايكومان بعد  $\mathbb D$ إكمال حضور الدورة كاملاً

**خطة الدورة التدريبية**

 $\mathbb I$  طبيعة الخدمات المساندة وأنواعها.  $^*$  مهام و مسئوليات ادارة الخدمات المساندة  $\mathbb I$ تخطيط و تنظيم الخدمات المساندة . • مراقبة و توجيه الخدمات المساندة . • وضع السياسات والأهداف الخاصة بالأقسام التابعة لادارة الخدمات المساندة • وضع دليل إجراءات العمل في الأقسام التابعة له والعمل على تحديثه بين الحين و الآخر • الإشراف على تطبيق الأنظمة واللوائح والتعليمات الخاصة بأقسام الخدمات المساندة بالمؤسسة  $\mathbb I$ وضع الميزانية المالية السنوية لأقسام الخدمات المساندة والمشاركة في إعداد الميزانية المالية السنوية للمؤسسة ككل مع مختلف الإدارات المختصة والمشاركة في مناقشتها مع مجلس إدارة المؤسسة . • رفع التقارير الدورية عن نشاطات أقسام الخدمات المساندة . • تقييم أداء العاملين ورفع التوصيات اللازمة بذلك • الإشراف على وضع برنامج التدريب والتعليم المستمر للأقسام التابعة للخدمات المساندة • الإشراف على وضع برنامج الجودة النوعية في الأقسام التابعة للخدمات المساندة \* سلوكيات العاملين في مجال الخدمات  $\mathbb I$  المساندة  $\mathbb I$  إدارة الوقت وتنظيم الأولويات  $\mathbb I$  وسائل تحقيق الإتصال الفعال مع الآخرين .  $\mathbb I$ والإستماع.  $\Box$  كيفية مواجهة الضغوط والسيطرة على القلق  $\Box$  كيفية توفير المعلومات العلاقات التبادلية وتنمية مهارات التعامل مع الآخرين. • -مهارات التحدث والإنصات

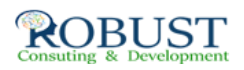

اللازمة لإتخاذ القرارات ومتابعتها . • مهارات تبسيط وتحسين الإجراءات وتطوير نظم العمل .  $\mathbb{I}$  \*إعداد التقارير والمراسلات  $\mathbb{I}$  مفهوم المراسلات والتقارير وأنواعها .  $\mathbb{I}$  أهمية التقارير لإدارة الخدمات المساعدة. • القدرات والمهارات اللازمة لتنمية الكتابة والقراءة . • خصائص وأجزاء التقرير الجيد . • أسلوب كتابة المراسلات والتقارير . • الأشكال التوضيحية في التقارير . • الحاسب الآلي وإخراج المراسلات والتقارير . • الأخطاء الشائعة في كتابة المراسلات والتقارير . \* الرقابة وتقييم الأداء في مجال أنشطة الخدمات المساندة . • مفهوم وأهمية تقييم أداء العاملين بأقسام الخدمات المساندة • الأداء المتوسط والأداء المعياري . • المفهوم الحديث لتقييم الأداء في ضوء نظم الجودة الشاملة . • تحليل العمل وتحديد متطلباته كأساس لتقييم الأداء • تحليل العمل والمهام . • تحليل قدرات وإستعدادات العاملين . • طرق قياس قدرات وإستعدادات العاملين . • تحقيق المواءمة بين متطلبات العمل وقدرات العاملين . • الأساليب الذاتية مقابل الأساليب الموضوعي لتقييم الأداء • الأساليب الكميه مقابل الأساليب الكيفية فى تقييم أداء العاملين بأسام الخدمات المساعدة \*استخدام البرامج الإلكترونية لتطوير عمل الخدمات المساندة • الاتجاهات الحديثة في الخدمات المساندة. • أهمية التقنيات الحديثة في أعمال الخدمات المساندة. • إعداد المراسلات والتقارير بالحاسب الآلي. • عرض المعلومات بالحاسب الآلي.  $\Box$  تنظيم معلومات الأشخاص إلكترونياً.  $\Box$  تنظيم اللاجتماعات إلكترونياً.  $\Box$  تنظيم المحفوظات والوثائق إلكترونيا.ً • الاتصالات الإلكترونية (الإنترنت، والإنترانت، والبريد الإلكتروني)